# **IBM SPSS Modeler Server**

## 17.0 版

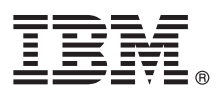

# 快速入門手冊

## 本手冊旨在引導您開始使用 IBM SPSS Modeler Server。

### 產品槪觀

IBM® SPSS® Modeler 是強大的多用途資料採礦工作台,可協助您快速且直觀地建置準確的預測模型,而無需程式設計。它可 讓您使用進階分析支援的唯一視覺化介面,更為輕鬆地探索結構化與非結構化資料中的型樣與趨勢。使用這些功能,您可以對 結果建模型,並瞭解哪些因素影響它們,以便利用機會並消除風險。

IBM SPSS Modeler Server 可以安裝並配置為在分散式分析模式下與一個以上用戶端安裝一起執行。這會在大型資料集上提供上 層效能,因為記憶體密集作業可以在伺服器上執行,而無需將資料下載至用戶端電腦。

IBM SPSS Modeler Batch 提供「模型器」的完整分析功能,但沒有對一般使用者介面的存取權。批次模式可讓您執行長時間執 行或重複作業,而無需人為介入,目不會在書面上早現使用者介面。

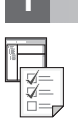

#### 步驟 1: 存取您的軟體

如果您要從隨產品提供的 DVD 進行安裝,請繼續進行下一步。如果您要從 Passport Advantage® 下載產品,請遵循 Web 上可用之下載文件中的指示。

#### 步驟 2: 存取安裝指示

安裝文件 (PDF) 位於 Documentation/<language>/Installation 目錄中的安裝 DVD 上,或者 Web 上,網址為 http:// www-01.ibm.com/support/knowledgecenter/SS3RA7 17.0.0.0 及 http://www.ibm.com/support/ docview.wss?uid=swg27043831。

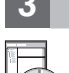

#### 步驟 3: 評估硬體與系統配置

確保目標電腦符合最低軟硬體需求。如需最新的系統需求資訊,請使用「IBM 技術支援」網站上的軟體產品相容性報告。 如需必備 IBM 軟體的系統需求 (例如 IBM SPSS Collaboration and Deployment Services), 請參閱那些產品中包括的安 裝文件。所有異常狀況與限制都記錄在 IBM SPSS Modeler 安裝文件中。您也可以從 Web 上取得最新的詳細必備項目資 訊。

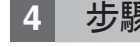

 $\odot$ 

#### 步驟 4: 存取您的說明文件

存取 Web 上的 IBM SPSS Modeler 17.0 知識中心,網址為 http://www-01.ibm.com/support/knowledgecenter/ SS3RA7 17.0.0.0。資訊中心包括隨 IBM SPSS Modeler 17.0 提供的大部分說明文件;然而,安裝文件單獨提供(如上所 述)。安裝產品之後,也可以從本端取得資訊中心,方法是按下 F1,或者從「說明」功能表中選擇**主題**。

#### 5 步驟 5: 安裝 IBM SPSS Modeler

若要安裝產品,請參閱下列文件,您可以在 DVD 上的 Documentation/<language>/Installation 目錄中找到這些文件。 如上所述,也可以從 Web 存取安裝文件,網址為:http://www.ibm.com/support/docview.wss?uid=swg27043831。

如果您要將「伺服器」或「批次」安裝至 Windows 環境,請參閱下列 PDF: • IBM SPSS Modeler Server for Windows 安裝指示。

如果您要將「伺服器」或「批次」安裝至 UNIX 環境,請參閱下列 PDF: • IBM SPSS Modeler Server for UNIX 安裝指示。

### 更多資訊

如需相關資訊,請參閱 ibm.com 上的下列資源:

- IBM SPSS 軟體解決方案:http://www.ibm.com/software/analytics/spss/
- IBM developerWorks: http://www.ibm.com/developerworks/spssdevcentral/
- IBM 產品支援:http://www.ibm.com/support/
- IBM 使用者社群: http://www.ibm.com/community/

SPSS Modeler Licensed Materials - Property of IBM. © Copyright IBM Corp. 2015. U.S. Government Users Restricted Rights - Use, duplication or disclosure restricted by GSA ADP Schedule Contract with IBM Corp.

IBM、IBM 標誌及 ibm.com 是 International Business Machines Corp. 在全球許多轄區註冊的商標或註冊商標。其他產品和服務名稱可能是 IBM 或其他公司的商標。 IBM 商標的最新清單位於 Web 上的<br>『Copyright and trademark information』 (www.ibm.com/legal/copytrade.shtml)。